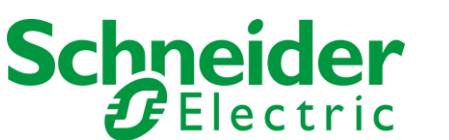

# Secure Power AR Automatic Adjustment

<sup>1</sup>Vinoth N Schneider Electric

**Abstract:- You can alter your invoices, debit memos, chargebacks, on-account credits, deposits, and guarantees in Oracle Receivables either positively or negatively. modifications that are within your approval limits can be approved, while modifications that are outside of your approval limits can be given a pending status. Debit products that satisfy your criteria for selection can be automatically written off.**

## **I. SCOPE**

The scope of this design includes automatic/ simplifying all AR adjustments created by users manually.

## **II. PROBLEM STATEMENT**

Globally AR business users identifying the transactions which needs to be closed with minimum outstanding manually then creating adjustment against those invoices manually. Once adjustments are created supervisor will review and approve it. This involves more manual work during month end.

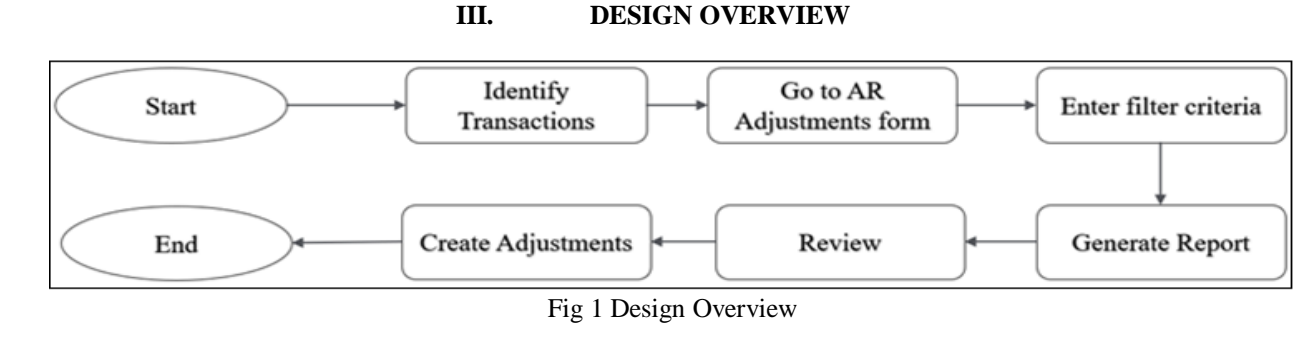

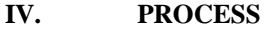

#### *Identify the Transactions and Fill Details*

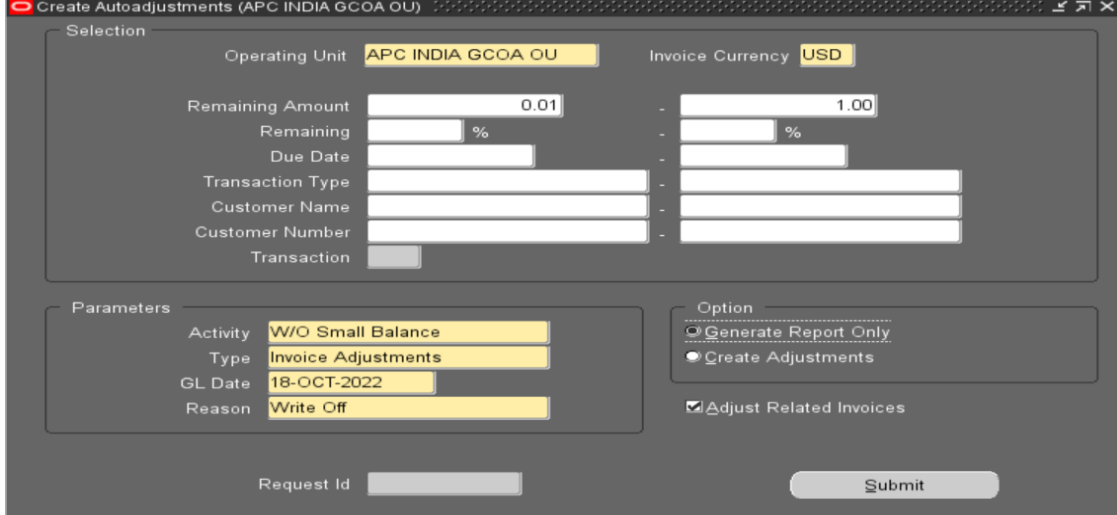

Fig 2 Identify Transaction

ISSN No:-2456-2165

*Select Generate Report only and Click on Submit to Generate Report*

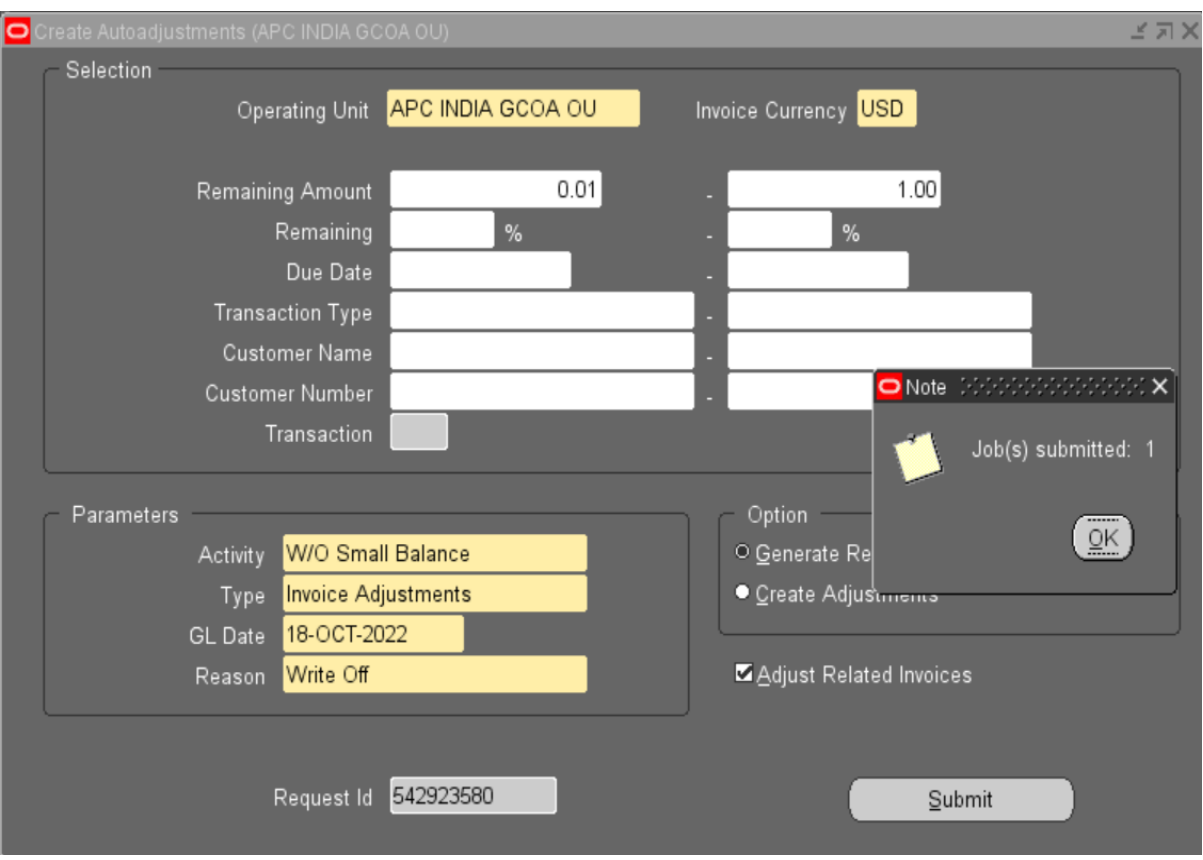

Fig 3 Submit and Generate Report

*Report will be Triggered.*

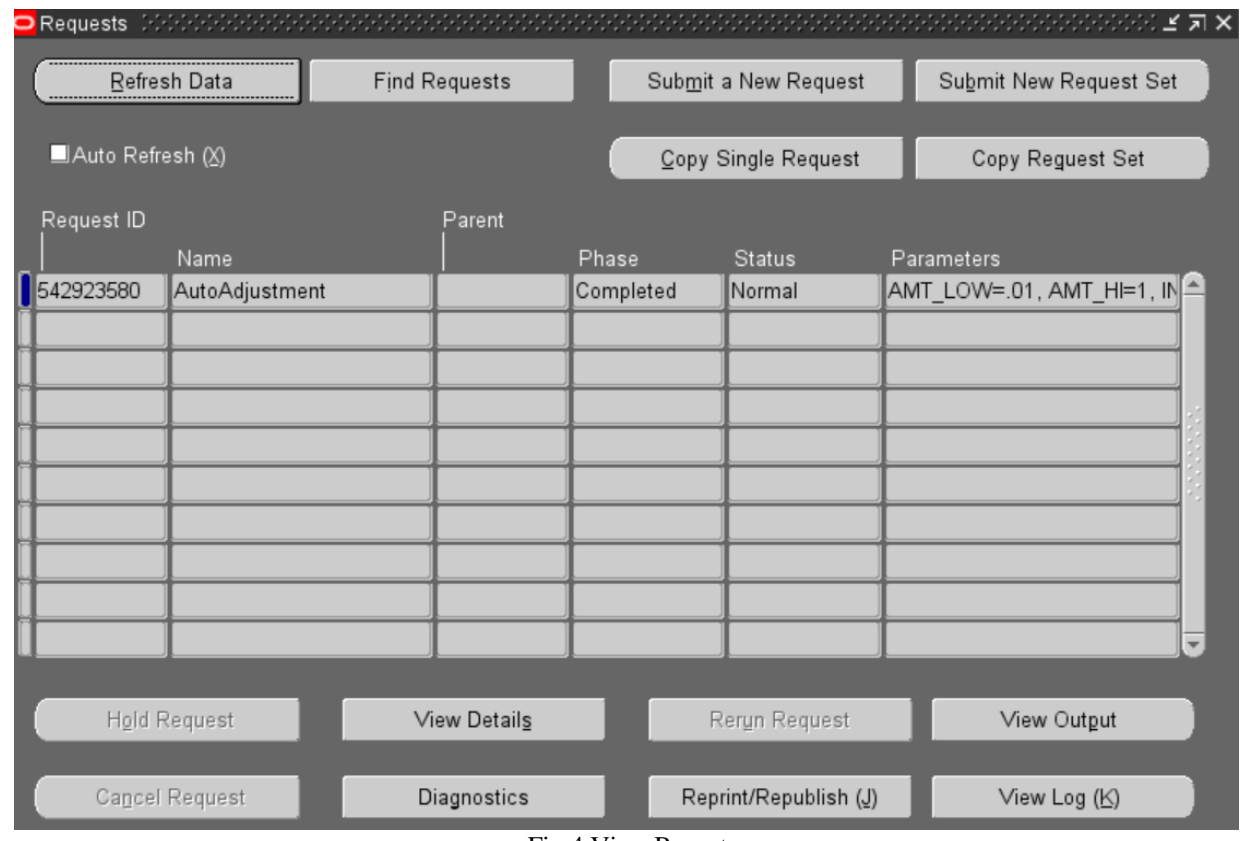

Fig 4 View Report

ISSN No:-2456-2165

## *Click on View Output*

| APC India INR Statutory SOB<br>Adjustment Activity: W/O Small Balance | Adjustment Type: Invoice Adjustments | AutoAdjustment Preview Report<br>Generate Report Only |                          |                 |            | Date: 18-OCT-22 02:35<br>Page:<br>1 |                           |               |
|-----------------------------------------------------------------------|--------------------------------------|-------------------------------------------------------|--------------------------|-----------------|------------|-------------------------------------|---------------------------|---------------|
| GL Date: 18-OCT-22<br>Created By: SESA544536<br>Currency: USD         |                                      |                                                       |                          |                 |            |                                     |                           |               |
| Approval Limits: (200,000.00) to                                      |                                      | 200,000.00                                            |                          |                 |            |                                     |                           |               |
|                                                                       |                                      | --------- Invoice ----------                          |                          |                 | Adjustment |                                     |                           | Adjustment    |
| Customer Name                                                         | Number                               | Number                                                | Type                     | Due Date Number |            | Adjusted Amount                     | <b>Balance Due Status</b> |               |
| IC CN2201 SCHNEIDER ELECT 6391                                        |                                      | 50403288                                              | Intercompany 21-JUL-21   |                 |            | (0.03)                              |                           | 0.00 Approved |
|                                                                       |                                      | 50403335                                              | Intercompany 22-OCT-21   |                 |            | (0.02)                              | 0.00                      | Approved      |
|                                                                       |                                      | 50403359                                              | Intercompany             | 18-DEC-21       |            | (0.07)                              | 0.00                      | Approved      |
|                                                                       |                                      | 57052356                                              | IC INV SHANGHA 22-OCT-17 |                 |            | (0.06)                              | 0.00                      | Approved      |
| IC CN4000 SCHNEIDER ELECT 15660                                       |                                      | 50402546                                              | Intercompany 25-APR-18   |                 |            | (0.03)                              | 0.00                      | Approved      |
|                                                                       |                                      | 55526992                                              | <b>DEBIT MEMO</b>        | 27-DEC-14       |            | (0.51)                              | 0.00                      | Approved      |
|                                                                       |                                      | 57083132                                              | IC INV XIAMEN            | $30 - JAN - 20$ |            | (0.65)                              | 0.00                      | Approved      |
|                                                                       |                                      | 57083133                                              | IC INV XIAMEN            | 30-JAN-20       |            | (0.78)                              | 0.00                      | Approved      |
|                                                                       |                                      | 57101756                                              | IC INV XIAMEN 08-SEP-21  |                 |            | (0.05)                              | 0.00                      | Approved      |
| IC DK1500 SCHNEIDER ELECT 101330                                      |                                      | 50403015                                              | Intercompany             | 25-APR-20       |            | (0.27)                              | 0.00                      | Approved      |
|                                                                       |                                      | 50403122                                              | Intercompany             | 25-NOV-20       |            | (0.51)                              | 0.00                      | Approved      |
|                                                                       |                                      | 50403279                                              | Intercompany 25-AUG-21   |                 |            | (0.01)                              | 0.00                      | Approved      |
|                                                                       |                                      | 50403333                                              | Intercompany 25-DEC-21   |                 |            | (0.01)                              | 0.00                      | Approved      |
| IC PH0600 APC PHILIPPINES 1074                                        |                                      | 50403363                                              | Intercompany 18-DEC-21   |                 |            | (0.09)                              | 0.00                      | Approved      |
|                                                                       |                                      | 57102473                                              | IC INV PHIL              | 01-OCT-21       |            | (0.01)                              | 0.00                      | Approved      |
|                                                                       |                                      | 57102476                                              | IC INV PHIL              | 01-OCT-21       |            | (0.89)                              | 0.00                      | Approved      |
| IC SG2400 SEIT SINGAPORE 43442                                        |                                      | 50403362                                              | Intercompany 11-FEB-22   |                 |            | (0.16)                              | 0.00                      | Approved      |
|                                                                       |                                      | 67008796                                              | IC INV SE SG D 20-MAR-18 |                 |            | (0.01)                              |                           | 0.00 Approved |
| Approved Adjustments Total:                                           |                                      |                                                       |                          |                 |            | (4.16)                              | 0.00                      |               |
| Approved Adjustments Count:                                           |                                      |                                                       |                          |                 |            |                                     |                           |               |

Fig 5 Report Output

- *Report Output will Show the Invoice Details which all will be Adjusted by this Process.*
- *Change Option to Create Adjustments*

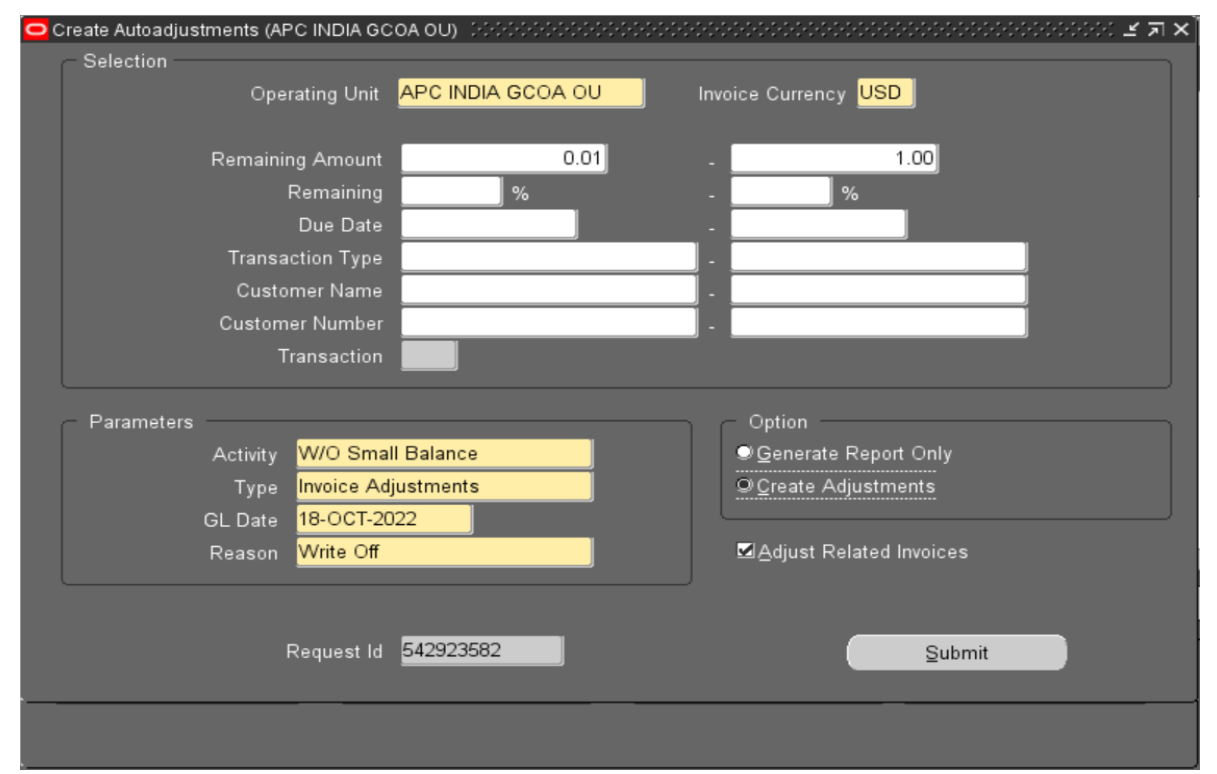

Fig 6 Create Adjustment

# *Click on Submit*

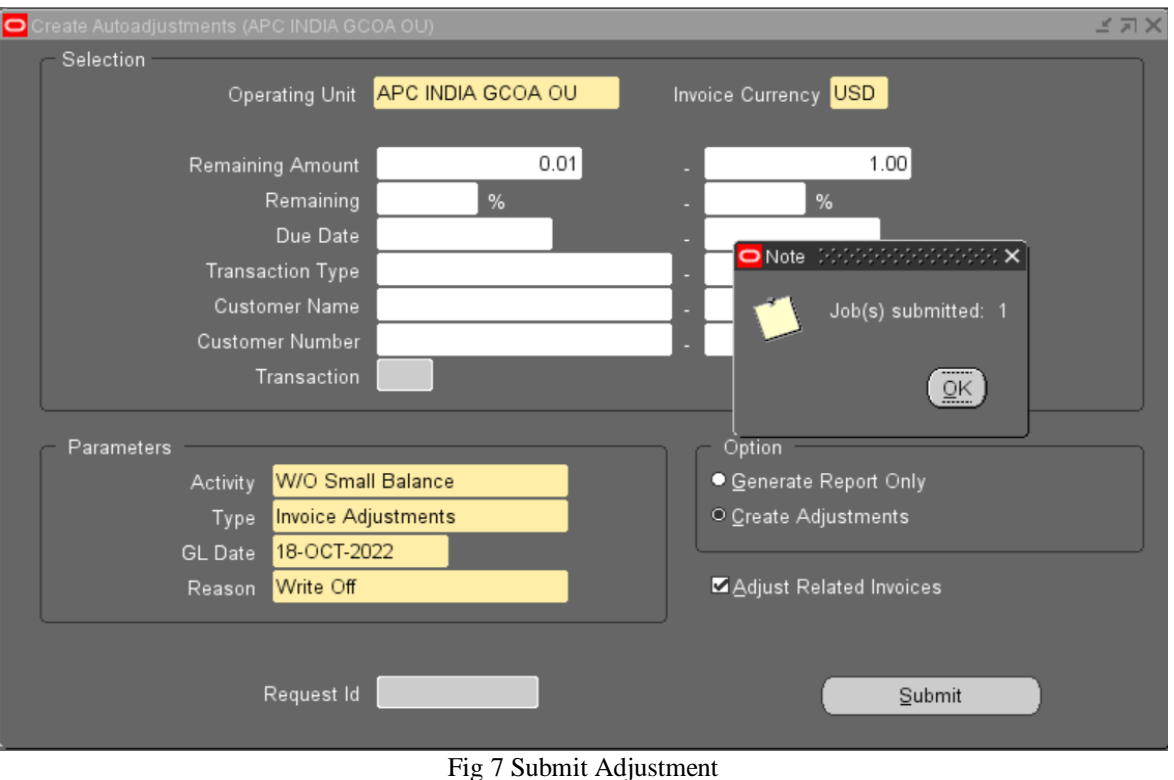

# **V. OUTCOME**

- *Open invoices falling under filter criteria will be adjusted/closed automatically.*
- *If the adjustment amount is within approval limit of the user who is doing the process will not required to approve it again and if it is beyond the limit it will be sent for approval.*

# **VI. CONCLUSION**

Benefit: As discussed with business, approx. 100 adjustments will take around 3-4 hours, In a moth there will be 500+ adjustments, so overall time taken in a month to perform this activity manually around 15-20 hours If we use this automatic adjustment functionality, system will take 10- 15 mins approximately for 100 CM's, likewise the program can be used at global level i.e., all other entities also can use it and impact will be high. Especially during month end times helps a lot for effective closure

User Errors: We can reduce human error since program does the activity

Productivity: User productivity will be increased, so that user can focus on other activities

## **REFERENCES**

- [1]. Creating Auto Adjustments Oracle Documentation [https://docs.oracle.com/cd/E51111\\_01/current/html/d](https://docs.oracle.com/cd/E51111_01/current/html/docset.html) [ocset.html](https://docs.oracle.com/cd/E51111_01/current/html/docset.html)
- [2]. Oracle ERP R12 Documentation [https://docs.oracle.com/cd/E51111\\_01/current/html/d](https://docs.oracle.com/cd/E51111_01/current/html/docset.html) [ocset.html](https://docs.oracle.com/cd/E51111_01/current/html/docset.html)
- [3]. Vinoth N https://www.linkedin.com/in/vinoth-n-75223230